# <span id="page-0-0"></span>Informatika 3. 3. előadás: Dinamikus memóriakezelés

#### Kovács Kristóf

#### Budapesti Műszaki és Gazdaságtudományi Egyetem

#### 2024-03-05

Kovács Kristóf [Informatika 3. 3. előadás: Dinamikus memóriakezelés](#page-108-0)

 $QQ$ 

## Ismétlés

Pointerekkel közvetlenül memória területekre hivatkozhatunk

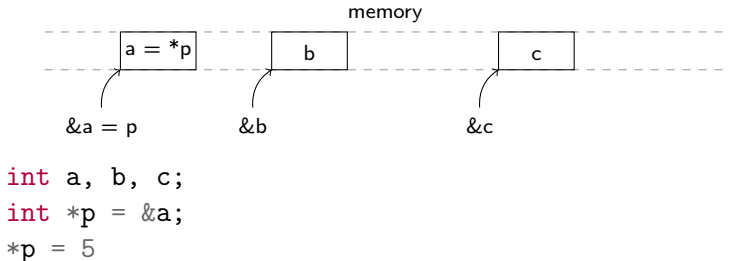

モミ  $\sim$ 遥  $299$ 

э

# Ismétlés

Pointerekkel közvetlenül memória területekre hivatkozhatunk

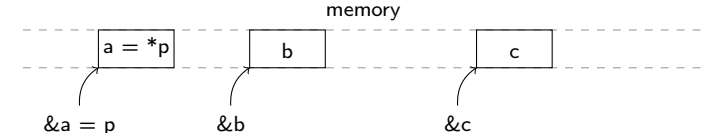

$$
int a, b, c;
$$
  

$$
int *p = & a;
$$
  

$$
*p = 5
$$

A tömbök pointerek, a pointerek tömbök

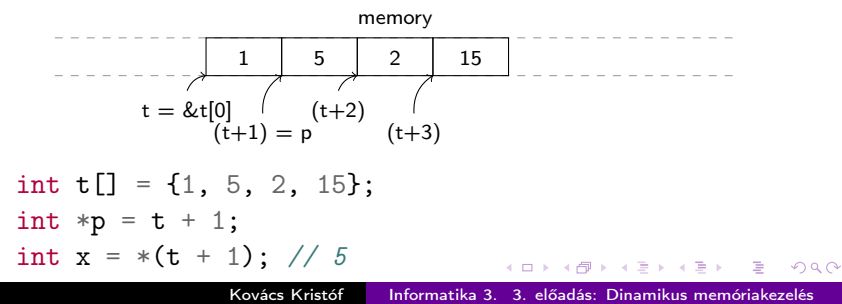

Ettől a ponttól C++ kódot írunk.

∍  $\sim$ ÷  $2Q$ 

- $\bullet$  Ettől a ponttól C++ kódot írunk.
- **Tudunk manuálisan memóriát foglalni a new kulcsszóval, ez** egy pointert ad vissza, ami a lefoglalt területre mutat:

```
int *p = new int;*{\rm p} = 5;cout \langle\langle "pointer: "\langle\langle p \rangle \langle\langle " mem: "\langle\langle *p \langle\langle endl;
// pointer: 0xa000004d0 mem: 5
```
 $\Omega$ 

- $\bullet$  Ettől a ponttól C++ kódot írunk.
- **Tudunk manuálisan memóriát foglalni a new kulcsszóval, ez** egy pointert ad vissza, ami a lefoglalt területre mutat:

```
int *p = new int;*{\rm p} = 5;cout \langle\langle "pointer: "\langle\langle p \rangle \langle\langle " mem: "\langle\langle *p \langle\langle endl;
// pointer: 0xa000004d0 mem: 5
```
**·** Itt már a C++-os kiírást használom. Az stdio.h-s printf és scanf-et nem fogjuk innentől kezdve használni.

na mana na manana n

- Ettől a ponttól C++ kódot írunk.
- **Tudunk manuálisan memóriát foglalni a new kulcsszóval, ez** egy pointert ad vissza, ami a lefoglalt területre mutat:

```
int *p = new int;*{\rm p} = 5;cout \langle\langle "pointer: "\langle\langle p \rangle \langle\langle " mem: "\langle\langle *p \langle\langle endl;
// pointer: 0xa000004d0 mem: 5
```
- **·** Itt már a C++-os kiírást használom. Az stdio.h-s printf és scanf-et nem fogjuk innentől kezdve használni.
- Dinamikus memóriafoglalás létezik C-ben is, de felesleges lenne a bonyolultabb szintaxisát megtanulnunk.

ねゃ スミャ スミャー

# C++ fordítás

Szinte semmiben nem változik meg a fordítás menete.

 $A\equiv\{x\mid x\in\mathbb{R}^n\}$ 

 $2Q$ 

∍

# $C++$  fordítás

- Szinte semmiben nem változik meg a fordítás menete.
- Akik fejlesztői környezetben dolgoznak (Codeblocks, Visual Studio, stb.) .c helyett .cpp kiterjesztéssel nevezzék el a file-okat és ennyi.

 $QQ$ 

# $C++$  fordítás

- **Szinte semmiben nem változik meg a fordítás menete.**
- Akik fejlesztői környezetben dolgoznak (Codeblocks, Visual Studio, stb.) .c helyett .cpp kiterjesztéssel nevezzék el a file-okat és ennyi.
- Akik parancssorból dolgoznak  $\gcd$  helyett  $g$ ++-t használjanak.

つくへ

Tegyünk egy kis kitérőt, hogy megismerjük az új kiírást.

 $\leftarrow \equiv$ 4 重  $2Q$ 

∍ **State** 

- Tegyünk egy kis kitérőt, hogy megismerjük az új kiírást.
- · Két könnyen megjegyezhető kulcsszó: cin és cout.

モミチ

遥

 $2Q$ 

- Tegyünk egy kis kitérőt, hogy megismerjük az új kiírást.
- **Két könnyen megjegyezhető kulcsszó: cin és cout.**
- **· cin-el tudunk beolvasni értékeket, ez helyettesíti innentől a** scanf-et:
	- int a;
	- float f;
	- cin  $\gg$  a;
	- $\sin \gg f$ ;

 $QQ$ 

モミメ

- Tegyünk egy kis kitérőt, hogy megismerjük az új kiírást.
- **Két könnyen megjegyezhető kulcsszó: cin és cout.**
- **· cin-el tudunk beolvasni értékeket, ez helyettesíti innentől a** scanf-et:
	- int a;
	- float f;
	- cin  $\gg$  a;
	- $\sin \gg f$ ;
- Nem kell jelezni, hogy milyen típust olvasunk be, így sokkal kényelmesebb mint a scanf.

 $2990$ 

オ 百 玉

- Tegyünk egy kis kitérőt, hogy megismerjük az új kiírást.
- Két könnyen megjegyezhető kulcsszó: cin és cout.
- **· cin-el tudunk beolvasni értékeket, ez helyettesíti innentől a** scanf-et:

int a;

float f;

cin  $\gg$  a;

 $\sin \gg f$ ;

- Nem kell jelezni, hogy milyen típust olvasunk be, így sokkal kényelmesebb mint a scanf.
- A cout-hoz hasonlóan nem kell típus és lehet "fűzni":

int  $a = 5$ ; float  $f = 6.4$ ; cout  $\langle\langle$  "a: " $\langle\langle$  a  $\langle$  a  $\rangle$  endl  $\langle\langle$  "f: " $\langle\langle$  f  $\langle\langle$  endl;

 $2990$ 

伊 ▶ イヨ ▶ イヨ ▶ │ ヨ

- Tegyünk egy kis kitérőt, hogy megismerjük az új kiírást.
- Két könnyen megjegyezhető kulcsszó: cin és cout.
- **· cin-el tudunk beolvasni értékeket, ez helyettesíti innentől a** scanf-et:
	- int a;
	- float f;
	- cin  $\gg$  a;
	- $\sin \gg f$ ;
- Nem kell jelezni, hogy milyen típust olvasunk be, így sokkal kényelmesebb mint a scanf.
- A cout-hoz hasonlóan nem kell típus és lehet "fűzni":

int  $a = 5$ ; float  $f = 6.4$ ; cout  $\langle\langle$  "a: " $\langle\langle$  a  $\langle$  a  $\rangle$  endl  $\langle\langle$  "f: " $\langle\langle$  f  $\langle\langle$  endl:

• Az endl az új sor (end line).

イロメ マタメ マラメ マラメー

A cin és cout az iostream könyvtárban vannak definiálva. Mostantól ezt használjuk az stdio.h helyett.

∍

- A cin és cout az iostream könyvtárban vannak definiálva. Mostantól ezt használjuk az stdio.h helyett.
- A C++-os könyvtárakat kiterjesztés nélkül használjuk, így lettek megkülönböztetve a C-s könyvtáraktól (ahol a .h kiterjesztés szokás).

 $QQ$ 

- A cin és cout az iostream könyvtárban vannak definiálva. Mostantól ezt használjuk az stdio.h helyett.
- A C++-os könyvtárakat kiterjesztés nélkül használjuk, így lettek megkülönböztetve a C-s könyvtáraktól (ahol a .h kiterjesztés szokás).
- Egy teljes program cin és cout-al:
- <sup>1</sup> #include <iostream>
- <sup>2</sup> using namespace std;
- <sup>3</sup> int main(void) {
- <sup>4</sup> float x;
- $5$  cin  $>> x$ ;
- 6 cout  $<<$  "x erteke: " $<<$  x  $<<$  endl;

```
7 return 0;
```
<sup>8</sup> }

つくい

- <span id="page-19-0"></span>A cin és cout az iostream könyvtárban vannak definiálva. Mostantól ezt használjuk az stdio.h helyett.
- A C++-os könyvtárakat kiterjesztés nélkül használjuk, így lettek megkülönböztetve a C-s könyvtáraktól (ahol a .h kiterjesztés szokás).
- Egy teljes program cin és cout-al:
- <sup>1</sup> #include <iostream>
- <sup>2</sup> using namespace std;
- <sup>3</sup> int main(void) {
- <sup>4</sup> float x;
- $5$  cin  $>> x$ ;
- 6 cout  $<<$  "x erteke: "  $<<$  x  $<<$  endl;

```
7 return 0;
```
- <sup>8</sup> }
	- A using namespace std sorról később lesz szó, addig csak másoljuk be mindig az iostream alá.

<span id="page-20-0"></span>Tömböt is foglalhatunk dinamikusan:

```
int *t;
t = new int [3];t[0] = 5; t[1] = 6; t[2] = 7;
```
 $\equiv$   $\rightarrow$ E.  $2Q$ 

Tömböt is foglalhatunk dinamikusan:

```
int *t;
t = new int [3];t[0] = 5; t[1] = 6; t[2] = 7;
```
A dinamikusan foglalt tömb elemei is egymás mellé kerülnek a memóriában.

つくへ

<span id="page-22-0"></span>Tömböt is foglalhatunk dinamikusan:

```
int *t;
t = new int[3]:
t[0] = 5; t[1] = 6; t[2] = 7;
```
- A dinamikusan foglalt tömb elemei is egymás mellé kerülnek a memóriában.
- Így már lehetséges felhasználó által megadott méretű tömböt létrehozni:

```
1 int *t;
```

```
2 int n;
```

```
_3 cin \gg n;
```

```
4 t = new int[n]:
```

```
5 for(int i = 0; i < n; i++) {
```

```
6 t[i] = i * i:
```

```
7 }
```
<span id="page-23-0"></span>Tömböt is foglalhatunk dinamikusan:

```
int *t;
t = new int[3]:
t[0] = 5; t[1] = 6; t[2] = 7;
```
- A dinamikusan foglalt tömb elemei is egymás mellé kerülnek a memóriában.
- Így már lehetséges felhasználó által megadott méretű tömböt létrehozni:

```
1 int *t;
```

```
2 int n;
```

```
_3 cin \gg n;
```

```
4 t = new int[n];
```
5 for(int i = 0; i < n; i++) {

```
6 t[i] = i * i:
```

```
7 }
```
**·** Új feature: lehet a for-ban létrehozni a [cik](#page-22-0)[lu](#page-24-0)[s](#page-19-0) [v](#page-20-0)[á](#page-23-0)[lt](#page-24-0)[oz](#page-0-0)[ót](#page-108-0)[.](#page-0-0)

<span id="page-24-0"></span>Próbáljunk meg egy tömbböt visszaadni egy függvénnyel

 $2Q$ 

性

∍

Próbáljunk meg egy tömbböt visszaadni egy függvénnyel

```
_1 int* fv() {
2 int t \lceil 1 = \{1, 2, 5\};
3 return t;
4 }
5 int main(void) {
6 int * a = f v();
7 \quad \text{for}( \text{int } i = 0; i < 3; i++)\sim s cout \lt a[i] \lt endl;
9 }
10 return 0;
11 }
```
 $\Omega$ 

Próbáljunk meg egy tömbböt visszaadni egy függvénnyel

```
_1 int* fv() {
2 int t \lceil 1 = \{1, 2, 5\};
3 return t;
4 }
5 int main(void) {
6 int * a = f v();
7 \quad \text{for}( \text{int } i = 0; i < 3; i++) {
\sim s cout \lt\lt a[i] \lt\lt endl;
9 }
10 return 0;
11 }
 Ez Segmentation Fault hibához vezet.
```
<span id="page-27-0"></span>Próbáljunk meg egy tömbböt visszaadni egy függvénnyel

```
_1 int* fv() {
2 int t \lceil 1 = \{1, 2, 5\};
3 return t;
4 }
5 int main(void) {
6 int *a = fv;
7 for(int i = 0; i < 3; i++) {
\sim s cout \lt\lt a[i] \lt\lt endl;
9 \qquad \qquad10 return 0;
11 }
```
- Ez Segmentation Fault hibához vezet.
- A t tömb megszűnik amikor visszatér az fv függvény, mint bármi más lokális változó.

<span id="page-28-0"></span>Próbáljunk meg egy tömbböt visszaadni egy függvénnyel

```
_1 int* fv() {
2 int t \lceil 1 = \{1, 2, 5\};
3 return t;
4 }
5 int main(void) {
6 int *a = fv();
7 for(int i = 0; i < 3; i++) {
\sim s cout \lt\lt a[i] \lt\lt endl;
9 \qquad \qquad10 return 0;
11 }
```
- Ez Segmentation Fault hibához vezet.
- A t tömb megszűnik amikor visszatér az fv függvény, mint bármi más lokális változó.
- **Amivel visszatér a függvény az a t poin[ter](#page-27-0) [m](#page-29-0)[á](#page-23-0)[s](#page-24-0)[ol](#page-28-0)[a](#page-29-0)[ta](#page-0-0)[.](#page-108-0)**

<span id="page-29-0"></span>Minden ami dinamikusan foglalt megmarad a scope-ján kívül is.

 $\leftarrow \equiv +$ 

4 重

- Minden ami dinamikusan foglalt megmarad a scope-ján kívül is.
- Ez azt jelenti, hogy a köveketkező már működik:

```
1 int* f(v) {
 2 int *t = new int[3];\mathbf{t}[0] = 1; \mathbf{t}[1] = 2; \mathbf{t}[2] = 5;4 return t;
 5 }
 6 int main(void) {
 7 int *a;
 8 \qquad a = fv():
9 for(int i = 0; i < 3; i++) {
10 cout \langle \cdot \rangle as a cout \langle \cdot \rangle and \langle \cdot \rangle and \langle \cdot \rangle11 }
12 return 0;
13 }
```
化重新润滑脂

- Minden ami dinamikusan foglalt megmarad a scope-ján kívül is.
- Ez azt jelenti, hogy a köveketkező már működik:

```
_1 int* fy() {
 2 int *t = new int[3];\text{1} \cdot \text{1} = 1; \text{1} \cdot \text{1} = 2; \text{1} \cdot \text{2} = 5;
 4 return t;
 5 }
 6 int main(void) {
 7 int *a;
 8 \qquad a = fv():
 9 for(int i = 0; i < 3; i++) {
10 cout \langle \cdot \rangle as a cout \langle \cdot \rangle and \langle \cdot \rangle and \langle \cdot \rangle11 \t312 return 0;
13 }
```
**• Igazából a dinamikusan foglalt dolgok akár a program futása végéig** megmaradnak.

→ イラン イヨン イラン

```
Mi a probléma ezzel?
```

```
1 int* f(v) {
2 int *t = new int[3];\mathbf{t}[0] = 1; \mathbf{t}[1] = 2; \mathbf{t}[2] = 5;4 int *t\_sqrt = new int[3];5 for(int i = 0; i < 3; i++) {
6 t_s \text{sgr}[i] = t[i] * t[i];7 }
8 return t_sqr;
9 }
```
 $QQ$ 

よ 海 玉

Mi a probléma ezzel?

```
1 int* f(v) {
2 int *t = new int[3];\mathbf{t}[0] = 1; \mathbf{t}[1] = 2; \mathbf{t}[2] = 5;4 int *t\_sqr = new int[3];5 for(int i = 0; i < 3; i++) {
6 t_s = \text{sqrt}[i] = t[i] * t[i];7 }
8 return t_sqr;
9 }
```
A dinamikusan foglalt t tömb a függvény lefuttatása után a memóriában marad, de semmi módunk nem lesz az elérésére.

つくい

Mi a probléma ezzel?

```
1 int* f(v) {
2 int *t = new int[3];\mathbf{t}[0] = 1; \mathbf{t}[1] = 2; \mathbf{t}[2] = 5;4 int *t\_sqr = new int[3];5 for(int i = 0; i < 3; i++) {
6 t_s = \text{sqrt}[i] = t[i] * t[i];7 }
8 return t_sqr;
9 }
```
- A dinamikusan foglalt t tömb a függvény lefuttatása után a memóriában marad, de semmi módunk nem lesz az elérésére.
- Ha a függvényt lefuttatjuk 100-szor, akkor 100 különböző helyen marad bent a memóriában feleslegesen.

つくい

# Memória felszabadítása

A dinamikusan foglalt dolgokat manuálisan kell felszabadítanunk (törölnünk a memóriából).

 $\mathbf{A} \equiv \mathbf{A} \quad \mathbf{A} \equiv \mathbf{A}$ 

 $2Q$
- A dinamikusan foglalt dolgokat manuálisan kell felszabadítanunk (törölnünk a memóriából).
- **Erre van a delete kulcsszó:**

```
int p* = new int;*{\bf p} = 5;delete p;
```
 $2990$ 

化重新润滑脂

- A dinamikusan foglalt dolgokat manuálisan kell felszabadítanunk (törölnünk a memóriából).
- **Erre van a delete kulcsszó:**

```
int p* = new int;*{\bf p} = 5;delete p;
```
• És dinamikusan foglalt tömbök felszabadítására a delete[] kulcsszó

```
\frac{1}{1} int* fy() {
2 int *t = new int[3]:
\mathbf{t}[0] = 1; \mathbf{t}[1] = 2; \mathbf{t}[2] = 5;4 int *t\_sqr = new int[3];5 for(int i = 0; i < 3; i++) {
6 t_s = t[i] + t[i];7 }
8 delete[] t;
9 return t_sqr;
10 }
```
医骨盆 医骨盆

 $\Omega$ 

• Mivel az fv függvényünk dinamikusan foglalt tömböt ad vissza, így azt a meghívó függvénynek a felelőssége felszabadítani (ezesetben a main-nek):

```
1 int main(void) {
```

```
2 \quad \text{int } *a;3 a = fv();
4 for(int i = 0; i < 3; i++) {
5 cout \leq a[i] \leq \text{endl};
6 }
7 delete[] a;
8 return 0;
9 }
```
 $\Omega$ 

• Mivel az fv függvényünk dinamikusan foglalt tömböt ad vissza, így azt a meghívó függvénynek a felelőssége felszabadítani (ezesetben a main-nek):

```
1 int main(void) {
```

```
2 \quad \text{int } *a:
3 a = fv();
```

```
4 for(int i = 0; i < 3; i++) {
```

```
5 cout \leq a[i] \leq \text{endl};
```

```
6 }
```

```
7 delete[] a;
```

```
8 return 0;
```
- <sup>9</sup> }
	- Érdemes erre úgy gondolni, hogy minden dinamikus foglalásnak kell lennie felszabadítás párjának.

 $200$ 

De miért is helyezünk ekkora hangsúlyt a pointerekre és dinamikusan foglalt memóriára?

 $QQ$ 

- De miért is helyezünk ekkora hangsúlyt a pointerekre és dinamikusan foglalt memóriára?
- Amire használtuk eddig:

 $QQ$ 

- De miért is helyezünk ekkora hangsúlyt a pointerekre és dinamikusan foglalt memóriára?
- Amire használtuk eddig:
	- Függvényekkel megváltoztatni külső változókat (vagy visszaadni több mint 1 értéket).

つくへ

- De miért is helyezünk ekkora hangsúlyt a pointerekre és dinamikusan foglalt memóriára?
- Amire használtuk eddig:
	- Függvényekkel megváltoztatni külső változókat (vagy visszaadni több mint 1 értéket).
	- Tömböket bonyolultabban kezelni.

- De miért is helyezünk ekkora hangsúlyt a pointerekre és dinamikusan foglalt memóriára?
- Amire használtuk eddig:
	- Függvényekkel megváltoztatni külső változókat (vagy visszaadni több mint 1 értéket).
	- Tömböket bonyolultabban kezelni.
	- Dinamikusan foglalt memória címét átvenni.

- De miért is helyezünk ekkora hangsúlyt a pointerekre és dinamikusan foglalt memóriára?
- Amire használtuk eddig:
	- Függvényekkel megváltoztatni külső változókat (vagy visszaadni több mint 1 értéket).
	- Tömböket bonyolultabban kezelni.
	- Dinamikusan foglalt memória címét átvenni.
	- Tömböt közvetlenül visszaadni függvénnyel.

- De miért is helyezünk ekkora hangsúlyt a pointerekre és dinamikusan foglalt memóriára?
- Amire használtuk eddig:
	- Függvényekkel megváltoztatni külső változókat (vagy visszaadni több mint 1 értéket).
	- Tömböket bonyolultabban kezelni.
	- Dinamikusan foglalt memória címét átvenni.
	- Tömböt közvetlenül visszaadni függvénnyel.
- Most egy új adatszerkezet, egy dinamikus adatszerkezet készítésére fogjuk felhasználni.

# A probléma

Dolgozzunk ki egy adatszerkezetet, ami képes tetszőlegesen sok elemet tárolni (amíg a gépünk memóriája engedi)!

 $QQ$ 

# A probléma

- Dolgozzunk ki egy adatszerkezetet, ami képes tetszőlegesen sok elemet tárolni (amíg a gépünk memóriája engedi)!
- Amit szeretnénk az valami hasonló adatszerkezet, mint a lista pythonban. Működjön a következő vagy valami nagyon hasonló:

つくへ

# A probléma

- Dolgozzunk ki egy adatszerkezetet, ami képes tetszőlegesen sok elemet tárolni (amíg a gépünk memóriája engedi)!
- Amit szeretnénk az valami hasonló adatszerkezet, mint a lista pythonban. Működjön a következő vagy valami nagyon hasonló:
- 1 int x; // segédváltozó
- <sup>2</sup> list l; // az általunk kitalált adatszerkezet
- 3 append $(1, 5)$  // a lista végére beillesztjük az 5-öt
- 4 append(1, 4) // most pedig a  $\ell$ -et
- $5$  cin  $\gg$  x:
- 6 while(x != 0) { // amig 0-t nem kapunk
- $\tau$  append(1, x) // addig adjuk l-hez a számokat <sup>8</sup> cin >> x; // beolvassuk a következő számot <sup>9</sup> }

ねゃ スミャ スミャー

 $\Omega$ 

#### Tömb bővítés ötlet

Első ötlet:

- Használjunk dinamikusan foglalt tömböt.
- Tároljuk egy változóban hogy jelenleg mekkora a tömb mérete.
- Ha több hely kell, foglaljunk le nagyobb tömböt és másoljuk át az eddigi értékeket az új tömbbe, a régit szabadítsuk fel.

つくへ

#### Tömb bővítés ötlet

Első ötlet:

- Használjunk dinamikusan foglalt tömböt.
- Tároljuk egy változóban hogy jelenleg mekkora a tömb mérete.
- Ha több hely kell, foglaljunk le nagyobb tömböt és másoljuk át az eddigi értékeket az új tömbbe, a régit szabadítsuk fel.

A problémák:

- **•** Továbbra is limitált, hogy mekkora lehet a tömb, mert az int és minden más egész változó típusnak fix a mérete. Van "int max" aminél nagyobb szám nem fér bele. Így nem tudnánk indexelni a tömböt ezen túl.
- Minden bővítésnél rengeteg másolás történik, ez költséges lehet hosszútávon.
- Akár létrehozhatnánk egy "int max" méretű tömböt és ugyanitt lennénk.

御 ▶ ヨ ヨ ▶ ヨ ヨ ▶

## Bővülő tömb megvalósítása minimálisan (csak érdekesség)

```
(A x->y ekvivalens a (*x).y-al, később lesz
róla szó.)
struct list {
  int *a;
  int n;
  int max;
};
void append(struct list *l, int e) {
  if(1->n >= 1->max) {
     int *t = new int[1->max + 100];
     for(int i = 0; i < 1->n; i++) {
       t[i] = 1 - \alpha[i];}
     delete[] l->a;
     1 - \ge a = t:
     1 - \frac{\text{max}}{\text{max}} = 1 - \frac{\text{max}}{\text{max}} + 100;
  }
  1 - \ge a[1 - \ge n] = e:
  1 - > n + +;
}
```

```
int main(void) {
  struct list l;
  l.a = new int[1];1.n = 0:
  1.max = 1:
  append(k1, 1);append(k1, 5);append(k1, -2);for(int i = 0; i < 1.n; i++) {
    cout \langle \cdot \rangle l.a[i] \langle \cdot \rangle endl;
  }
  delete[] l.a;
  return 0;
}
```
イロト イ押 トイヨ トイヨ トー

 $2990$ 

 $\equiv$ 

Mi lenne ha a lista szerkezetünk minden eleme tárolná a rákövetkező elemre mutató pointert?

÷.

モミチ

 $2Q$ 

- Mi lenne ha a lista szerkezetünk minden eleme tárolná a rákövetkező elemre mutató pointert?
- Valahogy így:

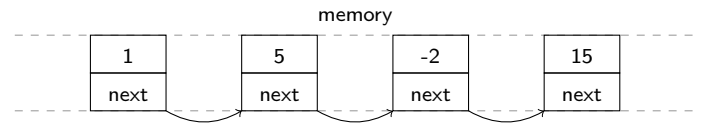

 $QQ$ 

- Mi lenne ha a lista szerkezetünk minden eleme tárolná a rákövetkező elemre mutató pointert?
- Valahogy így:

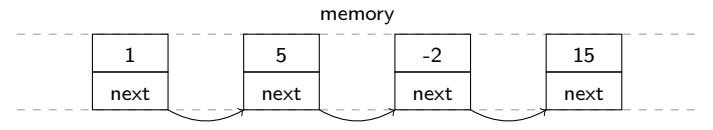

Ez az 1, 5, -2, 15 elemeket tárolná és elég lenne tudni az első elemre a pointert ahhoz, hogy bármelyiket elérjük.

つくへ

- Mi lenne ha a lista szerkezetünk minden eleme tárolná a rákövetkező elemre mutató pointert?
- Valahogy így:

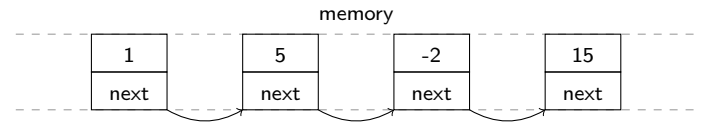

- Ez az 1, 5, -2, 15 elemeket tárolná és elég lenne tudni az első elemre a pointert ahhoz, hogy bármelyiket elérjük.
- Igy nézne ki egy elem struct-ja:

```
struct list_e {
  int num;
  struct list_e *next;
};
```
- Mi lenne ha a lista szerkezetünk minden eleme tárolná a rákövetkező elemre mutató pointert?
- Valahogy így:

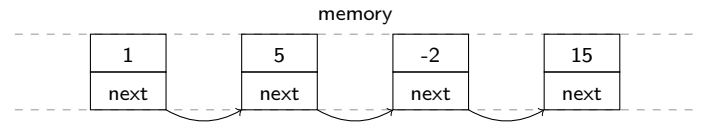

- Ez az 1, 5, -2, 15 elemeket tárolná és elég lenne tudni az első elemre a pointert ahhoz, hogy bármelyiket elérjük.
- Igy nézne ki egy elem struct-ja:

```
struct list_e {
  int num;
  struct list_e *next;
};
```
**•** Tárol egy értéket a num-ban és a következő ugyanilyen típusú lista elem pointerét a next-ben.

Valósítsuk ezt meg. De rögtön jön egy probléma. Mire mutasson az utolsó elem aminek nincs rákövetkezője?

 $2Q$ 

K 로 ) K 로

- Valósítsuk ezt meg. De rögtön jön egy probléma. Mire mutasson az utolsó elem aminek nincs rákövetkezője?
- **·** Használjuk a C stringek lezáró '\0' karakter ötletét.

 $QQ$ 

- Valósítsuk ezt meg. De rögtön jön egy probléma. Mire mutasson az utolsó elem aminek nincs rákövetkezője?
- **·** Használjuk a C stringek lezáró '\0' karakter ötletét.
- A NULL pointer egy speciális pointer érték, amivel jelölhetjük, ha valami semmire nem mutat:

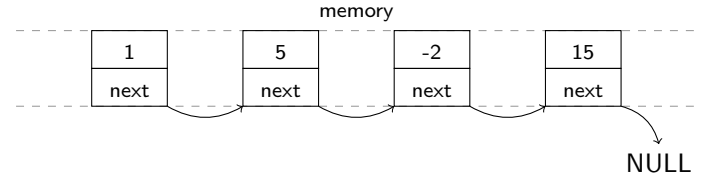

つくへ

- Valósítsuk ezt meg. De rögtön jön egy probléma. Mire mutasson az utolsó elem aminek nincs rákövetkezője?
- **·** Használjuk a C stringek lezáró '\0' karakter ötletét.
- A NULL pointer egy speciális pointer érték, amivel jelölhetjük, ha valami semmire nem mutat:

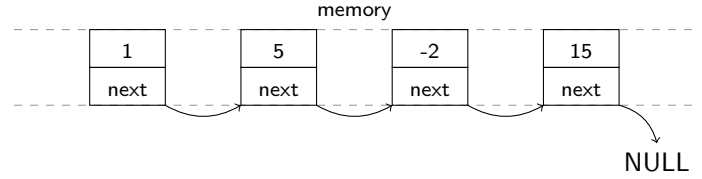

Valamint egy változóban tároljuk az első elem pointerét és elméletben készen is vagyunk:

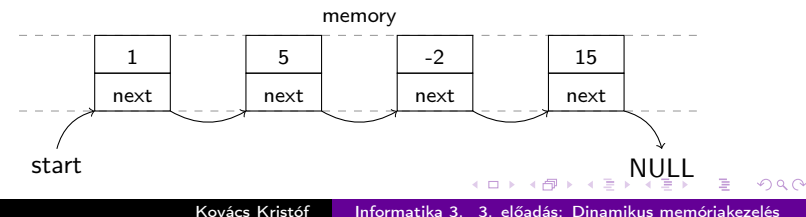

- $\bullet$  Írjuk meg ehhez a C++ kódot. Azt szeretnénk, hogy ez a main függvény működjön:
- <sup>1</sup> int main(void) {

```
2 struct list_e *start = NULL; // pointer az első elemre
```
- <sup>3</sup> append(start, 1); // hozzáadjuk az első elemet
- 4 append(start, 5); // majd a másodikat
- <sup>5</sup> append(start, -2); // és még egy harmadikat
- 6 for $(i; j)$  { // valahogy végig kell majd menni a listán <sup>7</sup> // itt irassuk ki a lista elemeit

```
8 }
9 return 0;
```

```
10 }
```
 $2990$ 

化重新 化重新分

- $\bullet$  Írjuk meg ehhez a C++ kódot. Azt szeretnénk, hogy ez a main függvény működjön:
- <sup>1</sup> int main(void) {

```
2 struct list_e *start = NULL; // pointer az első elemre
```
- <sup>3</sup> append(start, 1); // hozzáadjuk az első elemet 4 append(start, 5); // majd a másodikat
- <sup>5</sup> append(start, -2); // és még egy harmadikat
- 6 for $(i; j)$  { // valahogy végig kell majd menni a listán <sup>7</sup> // itt irassuk ki a lista elemeit

```
8 }
```

```
9 return 0;
```
<sup>10</sup> }

• Kezdjük el megírni az **append** függvényt kis lépésekben.

- 4 国家 4 国家 -

 $\Omega$ 

- $\bullet$  Írjuk meg ehhez a C++ kódot. Azt szeretnénk, hogy ez a main függvény működjön:
- <sup>1</sup> int main(void) {

```
2 struct list_e *start = NULL; // pointer az első elemre
3 append(start, 1); // hozzáadjuk az első elemet
```
- 4 append(start, 5); // majd a másodikat
- <sup>5</sup> append(start, -2); // és még egy harmadikat

```
6 for(:) { // valahogy végig kell majd menni a listán
7 // itt irassuk ki a lista elemeit
```

```
8 }
```

```
9 return 0;
```
<sup>10</sup> }

- Kezdjük el megírni az **append** függvényt kis lépésekben.
- Mivel lépésekben dolgozunk, így lesznek pontok amikor hibás kód lesz a diákon, mindig felhívom majd a figyelmet, hogy miért hibás.

メ 何 ト メ ヨ ト メ ヨ ト ニ ヨ

 $200$ 

- $\bullet$  Írjuk meg ehhez a C++ kódot. Azt szeretnénk, hogy ez a main függvény működjön:
- <sup>1</sup> int main(void) {

```
2 struct list_e *start = NULL; // pointer az első elemre
3 append(start, 1); // hozzáadjuk az első elemet
```

```
4 append(start, 5); // majd a másodikat
```

```
5 append(start, -2); // és még egy harmadikat
```

```
6 for(:) { // valahogy végig kell majd menni a listán
7 // itt irassuk ki a lista elemeit
```

```
8 }
```

```
9 return 0;
10 }
```

```
• Kezdjük el megírni az append függvényt kis lépésekben.
```
- Mivel lépésekben dolgozunk, így lesznek pontok amikor hibás kód lesz a diákon, mindig felhívom majd a figyelmet, hogy miért hibás.
- **·** Használjuk a pár diával korábban definiált struct list e típust.

 $200$ 

Azzal kell kezdenünk, hogy az első elemet berakjuk, ekkor a kapott start-ban még NULL van, hisz még nincs elem amit tárolnánk.

```
1 void append(struct list_e *start, int n) {
2 struct list_e *e = new struct list_e;
\{4e\}.num = n;
4 (*e).next = NULL;
5 start = e;
6 }
```
 $2990$ 

医毛囊 医毛囊 医心包

Azzal kell kezdenünk, hogy az első elemet berakjuk, ekkor a kapott start-ban még NULL van, hisz még nincs elem amit tárolnánk.

```
1 void append(struct list_e *start, int n) {
```

```
2 struct list_e *e = new struct list_e;
```

```
\{4e\}.num = n;
```

```
4 (*e).next = NULL;
```

```
5 start = e;
```

```
6 }
```
Dinamikusan hozzuk létre az új elemet, hogy megmaradjon a függvény után is.

伊 ト イヨ ト イヨ トー

 $2990$ 

Azzal kell kezdenünk, hogy az első elemet berakjuk, ekkor a kapott start-ban még NULL van, hisz még nincs elem amit tárolnánk.

```
1 void append(struct list_e *start, int n) {
```

```
2 struct list_e *e = new struct list_e;
```

```
\{4e\}.num = n;
```

```
4 (*e).next = NULL;
```

```
5 start = e;
```

```
6 }
```
- Dinamikusan hozzuk létre az új elemet, hogy megmaradjon a függvény után is.
- **•** Ha ezt kipróbáljuk csak 1 **append** függvény hívással a main-ben, akkor se lesz jó.

**何 ▶ ヨ ヨ ▶ ヨ ヨ ▶** 

 $2990$ 

Azzal kell kezdenünk, hogy az első elemet berakjuk, ekkor a kapott start-ban még NULL van, hisz még nincs elem amit tárolnánk.

```
1 void append(struct list_e *start, int n) {
```

```
2 struct list_e *e = new struct list_e;
```

```
\{4e\}.num = n;
```

```
4 (*e).next = NULL;
```

```
5 start = e;
```

```
6 }
```
- Dinamikusan hozzuk létre az új elemet, hogy megmaradjon a függvény után is.
- **•** Ha ezt kipróbáljuk csak 1 **append** függvény hívással a main-ben, akkor se lesz jó.
- **·** Hisz a start pointert szeretnénk megváltoztatni, nem a tárolt értékét. Szóval a pointer pointerét kell átadnunk.

→ イラン イヨン イラン

 $\Omega$ 

**Itt csak a pointer pointert javítottuk:** 

```
1 void append(struct list_e **start, int n) {
2 struct list_e *e = new struct list_e;
3 \times (e) . num = n;4 (*e).next = NULL;
5 *start = e; // most már *start kell
6 }
```
 $\lambda$  =  $\lambda$ 

オ 百 玉

 $2990$ 

 $\bullet$  ltt csak a pointer pointert javítottuk:

```
1 void append(struct list_e **start, int n) {
2 struct list_e *e = new struct list_e;
3 \times (e) . num = n;4 (*e).next = NULL:
5 *start = e; // most már *start kell
6 }
```
Ez már működik, 1 elemet hozzá tudunk adni.

 $\Omega$
$\bullet$  ltt csak a pointer pointert javítottuk:

```
1 void append(struct list_e **start, int n) {
2 struct list_e *e = new struct list_e;
3 (*e) . num = n;4 (*e).next = NULL:
5 *start = e; // most már *start kell
6 }
```
- Ez már működik, 1 elemet hozzá tudunk adni.
- Viszont az (\*x).y jelölés hamar fájdalmassá válhat, erre szerencsére van megoldás. Ekvivalens az x->y jelöléssel.

 $\Omega$ 

```
Csak a x->y lett változtatva:
```

```
1 void append(struct list_e **start, int n) {
2 struct list_e *e = new struct list_e;
3 \qquad e^- > num = n;4 \qquad e->next = NULL;
5 *start = e; // most már *start kell
6 }
```
 $2990$ 

化重新润滑脂

```
Csak a x->y lett változtatva:
```

```
1 void append(struct list_e **start, int n) {
2 struct list_e *e = new struct list_e;
3 \qquad e^- > num = n;4 \qquad e->next = NULL:
5 *start = e; // most már *start kell
6 }
```
Most valahogy így néz ki a memóriánk:

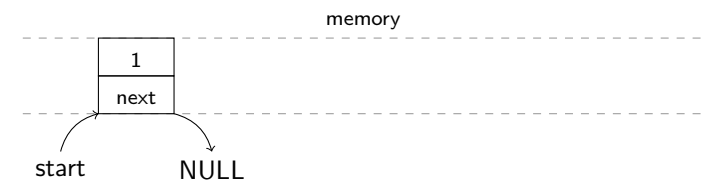

```
Csak a x->y lett változtatva:
```

```
1 void append(struct list_e **start, int n) {
2 struct list_e *e = new struct list_e;
\alpha e->num = n;
4 \qquad e->next = NULL:
5 *start = e; // most már *start kell
6 }
```
Most valahogy így néz ki a memóriánk:

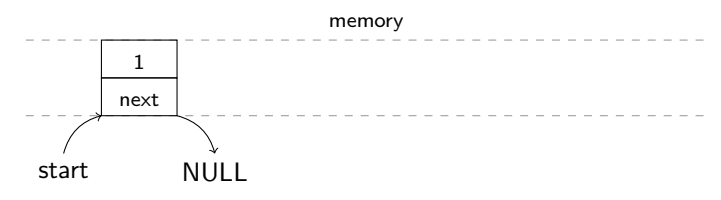

De ha lefuttatnánk mégegyszer az append-et (a második elemet megpróbálnánk berakni) könnyen látható, hogy az szimplán csak lecserélné az 1. elemet.

Ágazzunk el aszerint, hogy az 1. elemet rakjuk-e be, vagy nem: 1 void append(struct list\_e \*\*start, int n) { 2 struct list\_e \*e = new struct list\_e;  $3 \qquad e^-$ num = n;  $4 \qquad e$ ->next = NULL;  $5$  if (\*start == NULL) {  $6$  \*start = e; 7 } else { 8  $(*start)$ ->next = e; 9 }<br>0 }  $10$ 

イロメ イ母メ イヨメ イヨメーヨ

 $\eta$ q $\alpha$ 

Ágazzunk el aszerint, hogy az 1. elemet rakjuk-e be, vagy nem:

```
1 void append(struct list_e **start, int n) {
2 struct list_e *e = new struct list_e;
3 \qquad e^- > num = n;4 \qquad \qquad e-\geq next = NULL;5 if (*start == NULL) {
6 *start = e:
7 } else {
8 (*start)->next = e;
9 }
10 }
```
Most valahogy így néz ki a memóriánk (ha a 2. append megvolt):

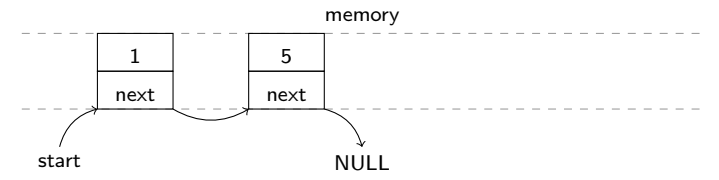

∢ ロ ▶ ( 何 ) ( ④ ) ( ヨ ) ( ヨ ) ( 。

 $2990$ 

重

Ágazzunk el aszerint, hogy az 1. elemet rakjuk-e be, vagy nem: О.

```
1 void append(struct list e **start, int n) {
2 struct list_e *e = new struct list_e;
3 \qquad e^- > num = n;
4 \qquad \qquad e-\geq next = NULL;5 if (*start == NULL) {
6 *start = e:
7 } else {
8 (*start)->next = e:
9 }
10 }
```
Most valahogy így néz ki a memóriánk (ha a 2. append megvolt):

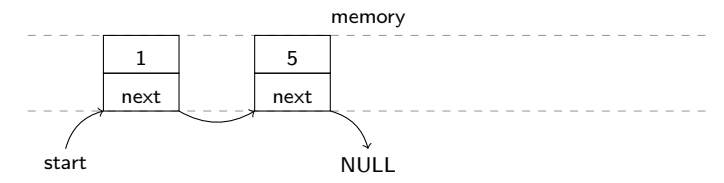

**Ismét egyszerű látni, hogy ha megint futtatjuk az append-et, akkor mindig a** második elemet cseréljük le, hisz a start next-jét módosítjuk.

イロメ イ何メ イヨメ イヨメーヨ

Most álljunk meg egy pillanatra és gondoljuk végig hogyan lehetne elnavigálni az utolsó elemhez, hisz mindig annak kellene a next-jét az új elem pointerére állítani.

- Most álljunk meg egy pillanatra és gondoljuk végig hogyan lehetne elnavigálni az utolsó elemhez, hisz mindig annak kellene a next-jét az új elem pointerére állítani.
- Ismét lophatunk a C string-ből, ott addig mentünk amíg a karakter nem a '\0' lezáró nulla. Most addig mehetünk amíg a pointer nem a NULL pointer:

```
for(struct list_e *e = start; e != NULL; e = e->next) {
 cout << e->num << endl;
}
```
つくへ

- Most álljunk meg egy pillanatra és gondoljuk végig hogyan lehetne elnavigálni az utolsó elemhez, hisz mindig annak kellene a next-jét az új elem pointerére állítani.
- Ismét lophatunk a C string-ből, ott addig mentünk amíg a karakter nem a '\0' lezáró nulla. Most addig mehetünk amíg a pointer nem a NULL pointer:

```
for(struct list_e *e = start; e != NULL; e = e->next) {
 cout << e->num << endl;
}
```
**•** Ha végiggondoljuk, ez egy tipikus for ciklus:

- Most álljunk meg egy pillanatra és gondoljuk végig hogyan lehetne elnavigálni az utolsó elemhez, hisz mindig annak kellene a next-jét az új elem pointerére állítani.
- Ismét lophatunk a C string-ből, ott addig mentünk amíg a karakter nem a '\0' lezáró nulla. Most addig mehetünk amíg a pointer nem a NULL pointer:

```
for(struct list_e *e = start; e != NULL; e = e->next) {
 cout << e->num << endl;
}
```
- Ha végiggondoljuk, ez egy tipikus for ciklus:
	- · Inicializáljuk a ciklusváltozót (e) az első elemmel.

- Most álljunk meg egy pillanatra és gondoljuk végig hogyan lehetne elnavigálni az utolsó elemhez, hisz mindig annak kellene a next-jét az új elem pointerére állítani.
- Ismét lophatunk a C string-ből, ott addig mentünk amíg a karakter nem a '\0' lezáró nulla. Most addig mehetünk amíg a pointer nem a NULL pointer:

```
for(struct list_e *e = start; e != NULL; e = e->next) {
  cout << e->num << endl;
}
```
- **•** Ha végiggondoljuk, ez egy tipikus for ciklus:
	- **·** Inicializáljuk a ciklusváltozót (e) az első elemmel.
	- C string-es megállási feltétel.

- Most álljunk meg egy pillanatra és gondoljuk végig hogyan lehetne elnavigálni az utolsó elemhez, hisz mindig annak kellene a next-jét az új elem pointerére állítani.
- Ismét lophatunk a C string-ből, ott addig mentünk amíg a karakter nem a '\0' lezáró nulla. Most addig mehetünk amíg a pointer nem a NULL pointer:

```
for(struct list_e *e = start; e != NULL; e = e->next) {
  cout << e->num << endl;
}
```
- **•** Ha végiggondoljuk, ez egy tipikus for ciklus:
	- **·** Inicializáljuk a ciklusváltozót (e) az első elemmel.
	- C string-es megállási feltétel.
	- Lépünk a következő elemre.

- Most álljunk meg egy pillanatra és gondoljuk végig hogyan lehetne elnavigálni az utolsó elemhez, hisz mindig annak kellene a next-jét az új elem pointerére állítani.
- Ismét lophatunk a C string-ből, ott addig mentünk amíg a karakter nem a '\0' lezáró nulla. Most addig mehetünk amíg a pointer nem a NULL pointer:

```
for(struct list_e *e = start; e != NULL; e = e->next) {
  cout << e->num << endl;
}
```
- **•** Ha végiggondoljuk, ez egy tipikus for ciklus:
	- **·** Inicializáljuk a ciklusváltozót (e) az első elemmel.
	- C string-es megállási feltétel.
	- Lépünk a következő elemre.
- **•** Ezt használhatjuk is a main-ben a kiíratásra.

Nézzük meg hogy nézne ki ez a ciklus bejárás a (még csak elképzelt) végleges láncolt listánkon.

```
for(struct list_e *e = start; e != NULL; e = e->next) {
 cout << e->num << endl;
}
```
#### Hol tartunk: ciklus előtt

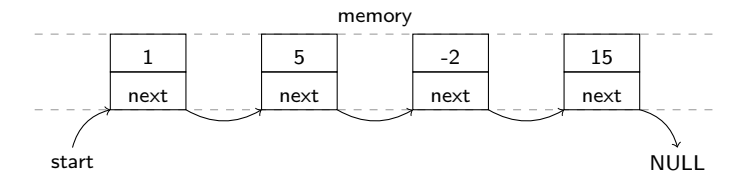

Kiemenet:

 $\lambda$  =  $\lambda$ 

モミメ

 $2990$ 

性

Nézzük meg hogy nézne ki ez a ciklus bejárás a (még csak elképzelt) végleges láncolt listánkon.

```
for(struct list_e *e = start; e != NULL; e = e->next) {
 cout << e->num << endl;
}
```
Hol tartunk: inicializálás megtörtént

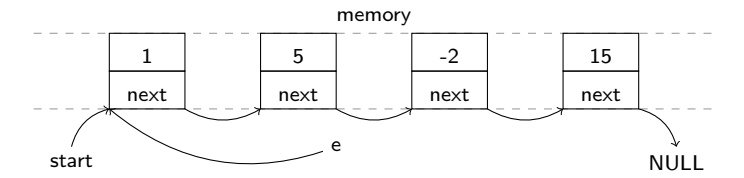

Kiemenet:

 $\lambda$  =  $\lambda$ オ 田

Nézzük meg hogy nézne ki ez a ciklus bejárás a (még csak elképzelt) végleges láncolt listánkon.

```
for(struct list_e *e = start; e != NULL; e = e->next) {
 cout << e->num << endl;
}
```
#### Hol tartunk: első ciklus vége

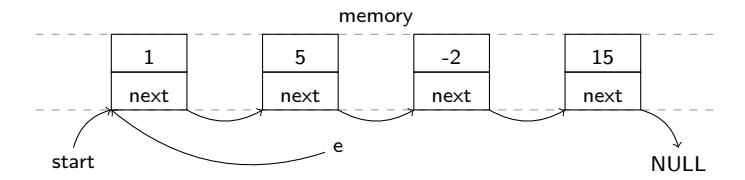

#### Kiemenet:

1

 $\lambda$  =  $\lambda$ オ 田

Nézzük meg hogy nézne ki ez a ciklus bejárás a (még csak elképzelt) végleges láncolt listánkon.

```
for(struct list_e *e = start; e != NULL; e = e->next) {
 cout << e->num << endl;
}
```
Hol tartunk: második ciklus eleje

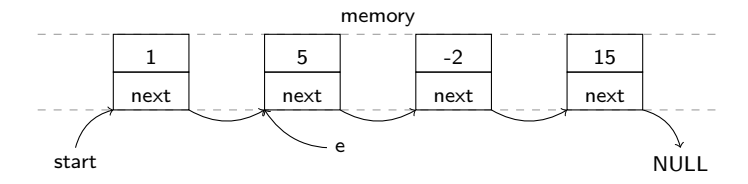

### Kiemenet:

1

 $\lambda$  =  $\lambda$ オ 田

Nézzük meg hogy nézne ki ez a ciklus bejárás a (még csak elképzelt) végleges láncolt listánkon.

```
for(struct list_e *e = start; e != NULL; e = e->next) {
 cout << e->num << endl;
}
```
#### Hol tartunk: második ciklus vége

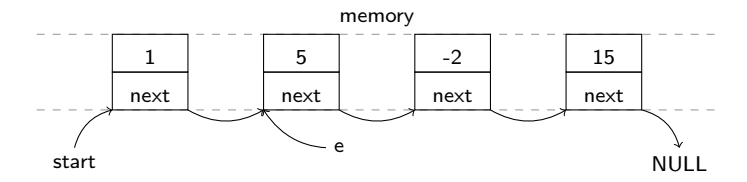

#### Kiemenet:

- 1
- 5

 $\lambda$  =  $\lambda$ オ 田  $QQ$ 

性

Nézzük meg hogy nézne ki ez a ciklus bejárás a (még csak elképzelt) végleges láncolt listánkon.

```
for(struct list_e *e = start; e != NULL; e = e->next) {
 cout << e->num << endl;
}
```
#### Hol tartunk: harmadik ciklus vége

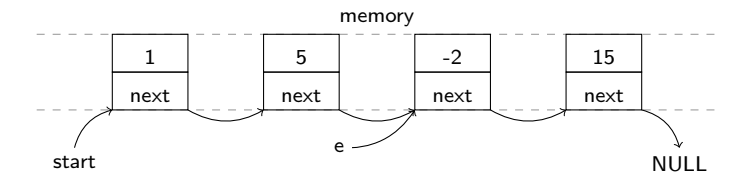

#### Kiemenet:

- 1 5
- $-2$

(車) ト  $\equiv$ 

Nézzük meg hogy nézne ki ez a ciklus bejárás a (még csak elképzelt) végleges láncolt listánkon.

```
for(struct list_e *e = start; e != NULL; e = e->next) {
 cout << e->num << endl;
}
```
Hol tartunk: negyedik ciklus vége

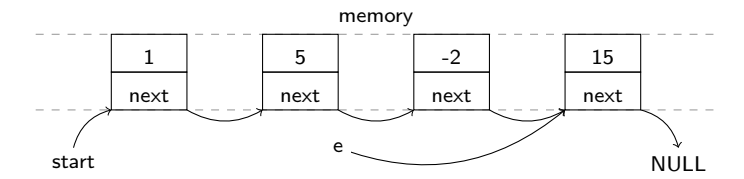

#### Kiemenet:

- 1
- 5
- $-2$
- 15

 $\equiv$   $\rightarrow$  $\equiv$ 

Nézzük meg hogy nézne ki ez a ciklus bejárás a (még csak elképzelt) végleges láncolt listánkon.

```
for(struct list_e *e = start; e != NULL; e = e->next) {
 cout << e->num << endl;
}
```
Hol tartunk: negyedik ciklus vége és megtörtént a léptetés

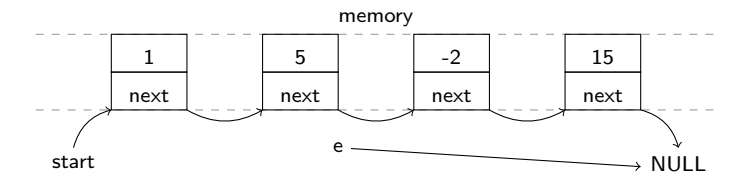

#### Kiemenet:

- 1
- 5
- $-2$
- 15

Nézzük meg hogy nézne ki ez a ciklus bejárás a (még csak elképzelt) végleges láncolt listánkon.

```
for(struct list_e *e = start; e != NULL; e = e->next) {
 cout << e->num << endl;
}
```
Hol tartunk: ciklus vége, nem teljesült a feltétel

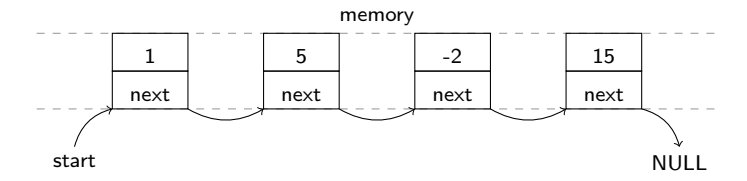

#### Kiemenet:

- 1
- 5
- $-2$
- 15

 $QQ$ 

性

Térjünk vissza a megvalósításra és használjuk a tanultakat:

```
1 void append(struct list_e **start, int n) {
2 struct list_e *e = new struct list_e;
3 \qquad e^-num = n;
4 \qquad \qquad e->next = NULL;
5 if (*start == NULL) {
6 *start = e: \frac{1}{\sqrt{2}} most már *start kell
7 } else {
8 struct list_e * p = NULL;9 for(p = *start; p->next != NULL; p = p->next){}
10    p->next = e;
11 }
12 }
```
KED KARD KED KED E VOOR

Térjünk vissza a megvalósításra és használjuk a tanultakat:

```
1 void append(struct list e **start, int n) {
2 struct list_e *e = new struct list_e;
3 \qquad e^- > num = n;
4 \qquad \qquad e-\geq next = NULL;5 if (*start == NULL) {
6 *start = e: \frac{1}{\sqrt{2}} most már *start kell
7 } else {
8 struct list_e * p = NULL;9 for(p = *start; p->next != NULL; p = p->next){}
10 p-\text{next} = e;11 }
12 }
```
A ciklus amit használunk kicsit eltér a kiírásnál használt bejárás ciklusától.

KED KAR KED KED E VAN

Térjünk vissza a megvalósításra és használjuk a tanultakat:

```
1 void append(struct list e **start, int n) {
2 struct list_e *e = new struct list_e;
3 \qquad e^- > num = n;
4 \qquad e->next = NULL;
5 if (*start == NULL) {
6 *start = e: \frac{1}{\sqrt{2}} most már *start kell
7 } else {
8 struct list_e * p = NULL;9 for(p = *start; p->next != NULL; p = p->next){}
10 p-\text{next} = e;11 }
12 }
```
- A ciklus amit használunk kicsit eltér a kiírásnál használt bejárás ciklusától.
- Akkor szeretnénk megállni amikor az utolsó elemnél vagyunk.

KED KAR KED KED E VAN

Térjünk vissza a megvalósításra és használjuk a tanultakat:

```
1 void append(struct list e **start, int n) {
2 struct list_e *e = new struct list_e;
3 \qquad e^- > num = n;
4 \qquad e->next = NULL;
 5 if (*start == NULL) {
6 *start = e: \frac{1}{\sqrt{2}} most már *start kell
7 } else {
8 struct list e * p = NULL:
9 for(p = *start; p->next != NULL; p = p->next){}
10 p-\text{next} = e;11 }
12 }
```
- A ciklus amit használunk kicsit eltér a kiírásnál használt bejárás ciklusától.
- Akkor szeretnénk megállni amikor az utolsó elemnél vagyunk.
- Onnan tudjuk, hogy az utolsó elemnél vagyunk, hogy az ő next-je már NULL.

イロメ イ母メ イヨメ イヨメーヨ

Térjünk vissza a megvalósításra és használjuk a tanultakat:

```
1 void append(struct list e **start, int n) {
2 struct list_e *e = new struct list_e;
 3 \qquad e^- > num = n;
 4 \qquad e->next = NULL;
 5 if (*start == NULL) {
6 *start = e: \frac{1}{\sqrt{2}} most már *start kell
7 } else {
8 struct list e * p = NULL:
9 for(p = *start; p->next != NULL; p = p->next){}
10 p-\text{next} = e;11 }
12 }
```
- A ciklus amit használunk kicsit eltér a kiírásnál használt bejárás ciklusától.
- Akkor szeretnénk megállni amikor az utolsó elemnél vagyunk.
- Onnan tudjuk, hogy az utolsó elemnél vagyunk, hogy az ő next-je már NULL.
- **•** A cikluson belül nem csinálunk semmit, nekünk csak az fontos, hogy a **p** pointerrel az utolsó elemre lépjünk.

イロメ イ何 メイヨメ イヨメーヨ

Térjünk vissza a megvalósításra és használjuk a tanultakat:

```
1 void append(struct list e **start, int n) {
2 struct list_e *e = new struct list_e;
3 \qquad e^- > num = n;
4 \qquad e->next = NULL;
 5 if (*start == NULL) {
6 *start = e: \frac{1}{\sqrt{2}} most már *start kell
7 } else {
8 struct list e * p = NULL:
9 for(p = *start; p->next != NULL; p = p->next){}
10 p-\text{next} = e;11 }
12 }
```
- A ciklus amit használunk kicsit eltér a kiírásnál használt bejárás ciklusától.
- Akkor szeretnénk megállni amikor az utolsó elemnél vagyunk.
- Onnan tudjuk, hogy az utolsó elemnél vagyunk, hogy az ő next-je már NULL.
- **•** A cikluson belül nem csinálunk semmit, nekünk csak az fontos, hogy a **p** pointerrel az utolsó elemre lépjünk.
- Ez már valóban megvalósít egy memória határáig dinamikusan bővülő adatszerkezetet.

イロメ イ母メ イヨメ イヨメーヨ

## Láncolt lista megvalósítása (teljes kód)

```
int main(void) {
                          struct list e *start = NULL;
                          append(&start, 1);
#inculate <i>icostream</i>append(&start, 5);
                          append(kstart, -2);using namespace std;
                          append(&start, 15);
struct list_e {
                          for(struct list e *e = start; e != NULL; e = e->next) {
  int num;
                            cout << e->num << endl;
                          }
  struct list_e *next;
};
                          return 0;
                        }
void append(struct list_e **start, int n) {
  struct list e *e = new struct list e;
  e->num = n:
  e->next = NULL:
  if (*start == NULL) {
    *start = e; // most már *start kell
  } else {
    struct list_e *p = NULL;
    for(p = *start; p->next != NULL; p = p->next){}
    p->next = e;
  }
}
                                                    イロメ イ母メ イヨメ イヨメーヨ
                                                                              2990
```
Hova tovább?

к 凸 n. 4.

澄々

→ 手  $\bar{p}$ э  $2Q$ 

Hova tovább?

A megvalósított láncolt listánkat felszabadítani (törölni) is tudnunk kellene.

 $2Q$ 

化重 网络重

### Hova tovább?

- A megvalósított láncolt listánkat felszabadítani (törölni) is tudnunk kellene.
- **•** Hosszútávon kezelhetetlen lenne, ha mindig append és hasonló függvényeket használnánk (kellene egy append list, append dictionary, append set, stb.). Erre lesznek megoldások az osztályok (class).

つくへ

### Hova tovább?

- A megvalósított láncolt listánkat felszabadítani (törölni) is tudnunk kellene.
- **•** Hosszútávon kezelhetetlen lenne, ha mindig append és hasonló függvényeket használnánk (kellene egy append list, append dictionary, append set, stb.). Erre lesznek megoldások az osztályok (class).
- Nehézséget okoz az is, hogy bele van égetve az adatszerkezetbe, hogy mit tárol (a mi esetünkben 1 int-et). Erre lesz megoldás a template.

つくへ

### Hova tovább?

- A megvalósított láncolt listánkat felszabadítani (törölni) is tudnunk kellene.
- Hosszútávon kezelhetetlen lenne, ha mindig append és hasonló függvényeket használnánk (kellene egy append list, append dictionary, append set, stb.). Erre lesznek megoldások az osztályok (class).
- Nehézséget okoz az is, hogy bele van égetve az adatszerkezetbe, hogy mit tárol (a mi esetünkben 1 int-et). Erre lesz megoldás a template.
- Nem tarthatjuk ezeket mind egy file-ban, ha egyre több ilyet használunk. Nemsokára elkezdünk több forrás file-al dolgozni és header file-okkal.

### Hova tovább?

- A megvalósított láncolt listánkat felszabadítani (törölni) is tudnunk kellene.
- Hosszútávon kezelhetetlen lenne, ha mindig append és hasonló függvényeket használnánk (kellene egy append\_list, append dictionary, append set, stb.). Erre lesznek megoldások az osztályok (class).
- Nehézséget okoz az is, hogy bele van égetve az adatszerkezetbe, hogy mit tárol (a mi esetünkben 1 int-et). Erre lesz megoldás a template.
- Nem tarthatjuk ezeket mind egy file-ban, ha egyre több ilyet használunk. Nemsokára elkezdünk több forrás file-al dolgozni és header file-okkal.
- Nem implementálhatjuk mindig ezeket magunk. Erre lesznek majd a már létező könyvtárak, melyekben mindezek már implementálva vannak.
## kisZH kérdések

- Rajzoljuk le egy láncolt lista memória képét vázlatosan!
- Mi az a **NULL** pointer?
- Mutassunk példát egy dinamikus tömb létrehozására!
- · Mire való a delete és a delete[]?
- **·** Mi a kedvenc állatotok?

 $QQ$